Министерство науки и высшего образования Российской Федерации Федеральное государственное бюджетное образовательное учреждение высшего образования «Комсомольский-на-Амуре государственный университет»

## **УТВЕРЖДАЮ**

Декан факультета машиностроительных и химических технологий (нациенование факультета) П.А. Саблин

 $125 - 2$ 

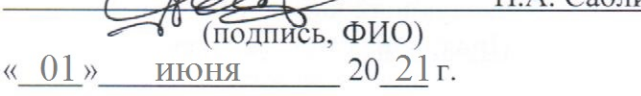

## РАБОЧАЯ ПРОГРАММА ДИСЦИПЛИНЫ Средства автоматизированных вычислений

 $\frac{1}{2} \sum_{i=1}^N \frac{1}{2} \sum_{j=1}^N \frac{1}{2} \sum_{j=1}^N \frac{1}{2} \sum_{j=1}^N \frac{1}{2} \sum_{j=1}^N \frac{1}{2} \sum_{j=1}^N \frac{1}{2} \sum_{j=1}^N \frac{1}{2} \sum_{j=1}^N \frac{1}{2} \sum_{j=1}^N \frac{1}{2} \sum_{j=1}^N \frac{1}{2} \sum_{j=1}^N \frac{1}{2} \sum_{j=1}^N \frac{1}{2} \sum_{j=1}^N \frac{1}{2} \sum_{j=$ 

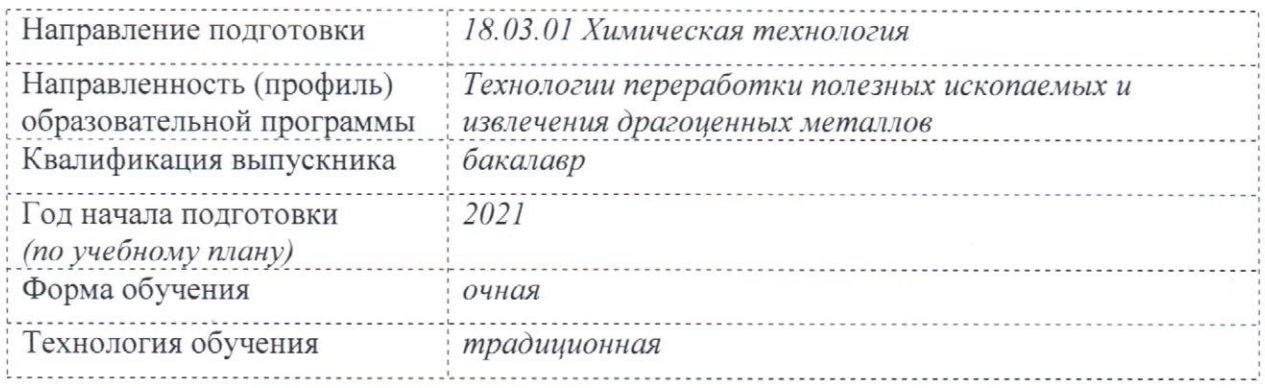

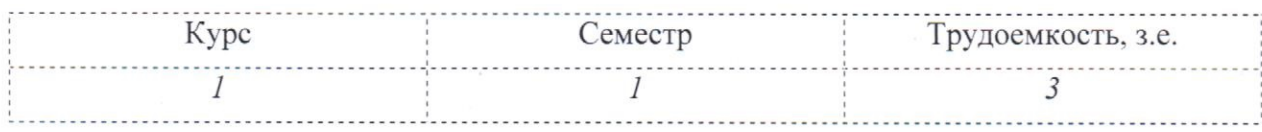

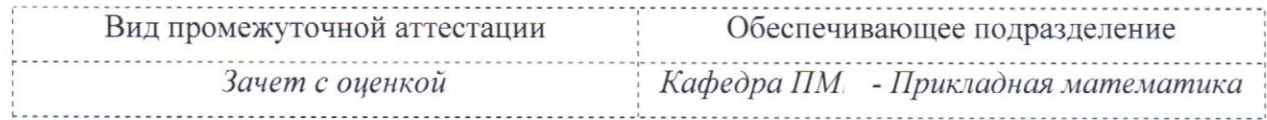

Комсомольск-на-Амуре 2021

Разработчик рабочей программы:

доцент, к.ф.-м.н, доцент (должность, степень, ученое звание)

(подпись)

О.В.Козлова  $(\overline{\Phi}MO)$ 

# СОГЛАСОВАНО:

 $\sim$  $\sim$   $\sim$ 

Заведующий кафедрой «Прикладная математика» (наименование кафедры)

подпись)

А.Л. Григорьева  $\frac{1}{(QMO)}$ 

Заведующий выпускающей кафедрой «Химия и химические технологии» (наименование кафедры)

10 (подпись)

О.Г. Шакирова  $\overline{(0MO)}$ 

## **1 Общие положения**

Рабочая программа дисциплины «Средства автоматизированных вычислений» составлена в соответствии с требованиями федерального государственного образовательного стандарта, утвержденного приказом Министерства образования и науки Российской Федерации № 1005 от 11.08.2016, и основной профессиональной образовательной программы подготовки «Химическая технология природных энергоносителей и углеродных материалов» по направлению 18.03.01 Химическая технология.

Практическая подготовка реализуется на основе профессионального стандарта 19.002 «Специалист по химической переработке нефти и газа». Обобщенная трудовая функция: Код В. Обеспечение и контроль работы технологических объектов и структурных подразделений нефтегазоперерабатывающей организации (производства).

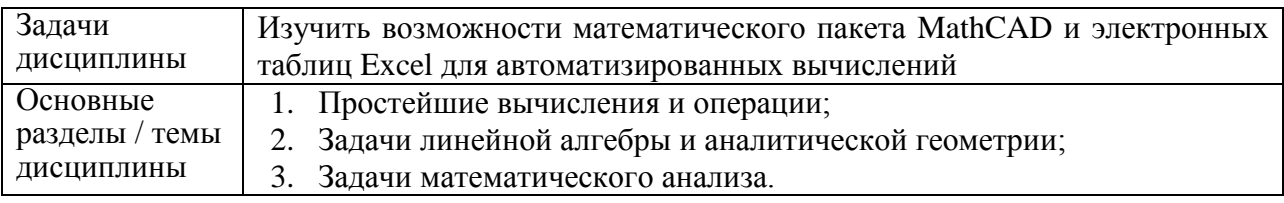

### **2 Перечень планируемых результатов обучения по дисциплине (модулю), соотнесенных с планируемыми результатами образовательной программы**

Процесс изучения дисциплины «Средства автоматизированных вычислений» направлен на формирование следующих компетенций в соответствии с ФГОС ВО и основной образовательной программой (таблица 1):

Таблица 1 – Компетенции и планируемые результаты обучения по дисциплине

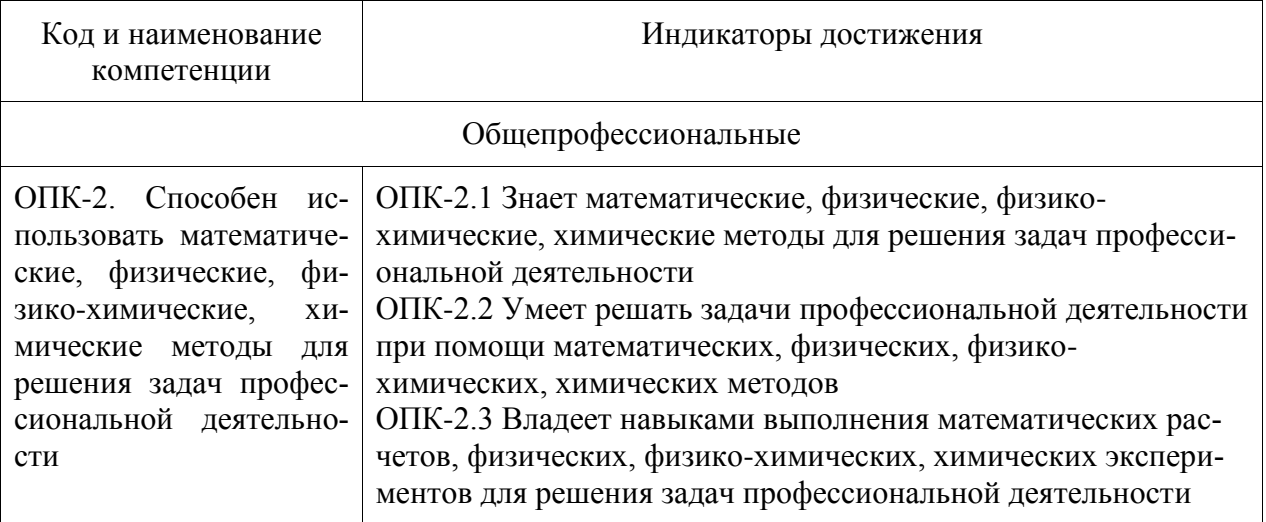

## **3 Место дисциплины (модуля) в структуре образовательной программы**

Дисциплина «Средства автоматизированных вычислений» изучается на 1 кур $ce(ax)$  в 1 семестре $(ax)$ .

Дисциплина входит в состав блока 1 «Дисциплины (модули)» и относится к базовой части.

Знания, умения и навыки, сформированные при изучении дисциплины «Средства автоматизированных вычислений», будут востребованы при изучении последующих дисциплин «Математика», «Теория вероятности и математическая статистика», «Физика», «Физико-химические методы анализа».

Дисциплина «Средства автоматизированных вычислений» частично реализуется в форме практической подготовки. Практическая подготовка организуется путем выполнения лабораторных работ, выполнения расчётно-графической работы.

Дисциплина «Средства автоматизированных вычислений» в рамках воспитательной работы направлена на формирование у обучающихся умения самостоятельно мыслить, развивает профессиональные умения.

## **4 Объем дисциплины (модуля) в зачетных единицах с указанием количества академических часов, выделенных на контактную работу обучающихся с преподавателем (по видам учебных занятий) и на самостоятельную работу обучающихся**

Общая трудоемкость (объем) дисциплины составляет 3 з.е., 108 акад. час. Распределение объема дисциплины (модуля) по видам учебных занятий представлено в таблице 2.

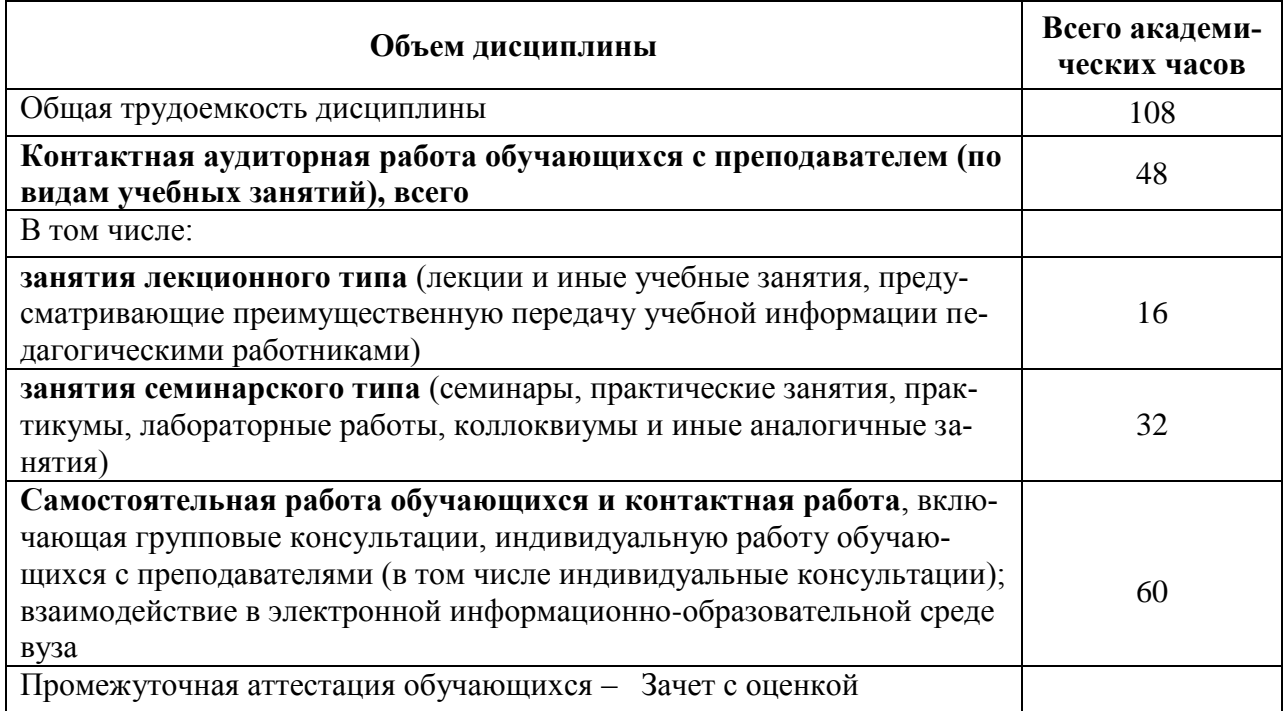

Таблица 2 – Объем дисциплины (модуля) по видам учебных занятий

## 5 Содержание дисциплины (модуля), структурированное по темам (разделам) с указанием отведенного на них количества академических часов и видов учебной работы

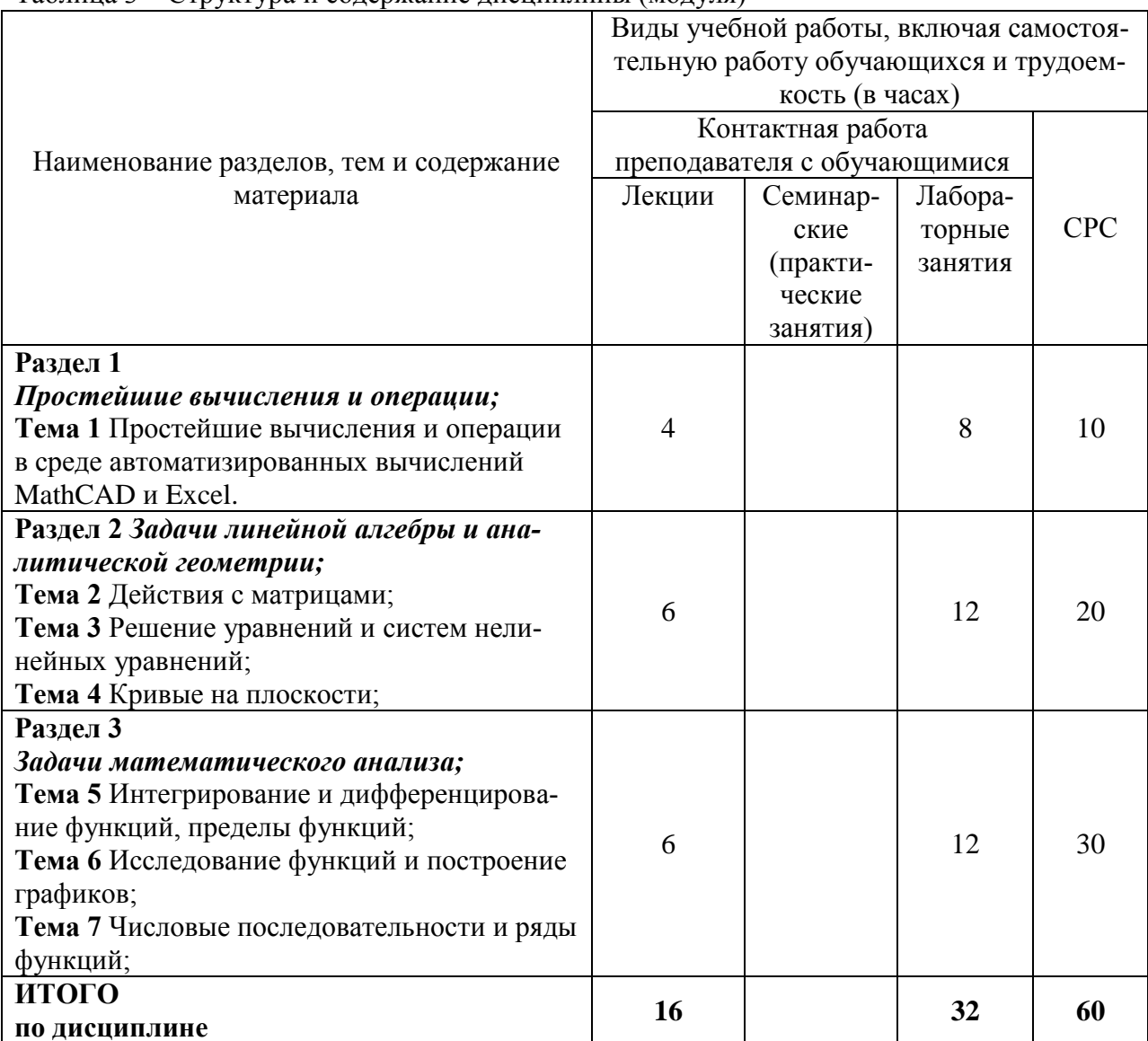

#### Таблина 3 – Структура и солержание лисниплины (молуля)

## 6 Внеаудиторная самостоятельная работа обучающихся по дисциплине (модулю)

При планировании самостоятельной работы студенту рекомендуется руководствоваться следующим распределением часов на самостоятельную работу (таблица 4): Таблина 4 – Рекоменлуемое распрелеление часов на самостоятельную работу

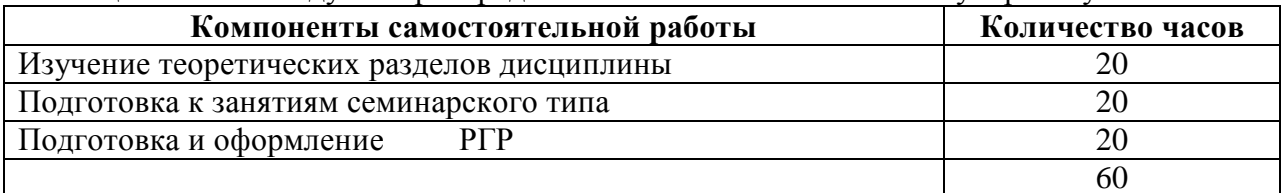

#### **7 Оценочные средства для проведения текущего контроля и промежуточной аттестации обучающихся по дисциплине (модулю)**

Фонд оценочных средств для проведения текущего контроля успеваемости и промежуточной аттестации представлен в Приложении 1.

Полный комплект контрольных заданий или иных материалов, необходимых для оценивания результатов обучения по дисциплине (модулю), практике хранится на кафедре-разработчике в бумажном и электронном виде.

### **8 Учебно-методическое и информационное обеспечение дисциплины (модуля)**

#### **8.1 Основная литература**

1 Кудрявцев, Е. М. Mathcad 11. Полное руководство по русской версии [Электронный ресурс] / Е. М. Кудрявцев. - М.: ДМК Пресс, 2009. - 592 с. // ZNANIUM.com: электронно-библиотечная система. - Режим доступа: http://znanium.com/catalog/product/408604, ограниченный. – Загл. с экрана.

2 Ракитин, В. И. Руководство по методам вычислений и приложения MATHCAD[Электронный ресурс] / В. И. Ракитин. - М.: ФИЗМАТЛИТ, 2005. - 264 с. // ZNANIUM.com: электронно-библиотечная система. - Режим доступа: http://znanium.com/catalog/product/410759**,** полный.

3 Excel 2010 на примерах: Практическое пособие / Васильев А.Н. - СПб:БХВ-Петербург, 2010. - 422 с. // ZNANIUM.com : электронно-библиотечная система. - Режим доступа: http://znanium.com/catalog/product/351263, ограниченный. – Загл. с экрана.

4 Гельман, В.Я Решение математических задач средствами Excel: Практикум, СПб: Питер, 2003 - 240 с.

#### **8.2 Дополнительная литература**

1 Плис А.И., Сливина Н.А. MathCad: Математический практикум для экономистов и инженеров. Учеб пособие. М: Финансы и статистика, 2003, 656с.

2 Кирьянов Д.В. Самоучитель Mathcad 11. СПб, БХВ Петербург, 2003, - 560 с.

3 Кремер, Н.Ш. Путко, Б.А. Тришин, И.М. Математический анализ. Учебник и практикум. Москва: Юрайт,2014 - 620с.

4 Ильин, В.А. Ким, Г.Д. Линейная алгебра и аналитическая геометрия. Учебник для вузов, 30-е изд., перераб. и доп. Москва: Проспект: Изд-во Московского гос.ун-та, 2007 - 393с.

5 Копченова, Н.В. Марон, И.А. Вычислительная математика в примерах и задачах. Учебное пособие для втузов. Москва: «Наука», 1972 - 368с.

#### **8.3 Методические указания для студентов по освоению дисциплины**  *Отсутствуют*

#### **8.4 Современные профессиональные базы данных и информационные справочные системы, используемые при осуществлении образовательного процесса по дисциплине**

1 Электронно-библиотечная система ZNANIUM.COM. Договор ЕП 44 № 4378 эбс ИКЗ 21 1 2727000769270301000100046311244 от 13 апреля 2021 г.

2 Электронно-библиотечная система IPRbooks. Лицензионный договор № ЕП44 № 44/4 на предоставление доступа к электронно-библиотечной системе IPRbooks ИКЗ 21 1 272700076927030100100100036311244 от 05 февраля 2021 г.

3 Электронно-библиотечная система eLIBRARY.RU. Договор № ЕП 44 № 004/13 на оказание услуг доступа к электронным изданиям ИКЗ 91272700076927030100100150016311000 от 15 апреля 2019 г.

#### **8.5 Перечень ресурсов информационно-телекоммуникационной сети «Интернет», необходимых для освоения дисциплины (модуля)**

- 1 <http://www.mathcad.com/library/> библиотека ресурсов по системе Mathcad.
- 2 <http://window.edu.ru/>

## **8.6 Лицензионное и свободно распространяемое программное обеспечение, используемое при осуществлении образовательного процесса по дисциплине**

Таблица 5 – Перечень используемого программного обеспечения

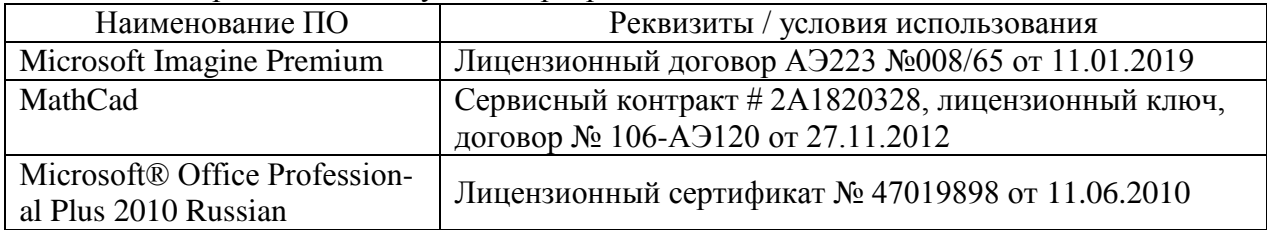

#### **9 Организационно-педагогические условия**

Организация образовательного процесса регламентируется учебным планом и расписанием учебных занятий. Язык обучения (преподавания) — русский. Для всех видов аудиторных занятий академический час устанавливается продолжительностью 45 минут.

При формировании своей индивидуальной образовательной траектории обучающийся имеет право на перезачет соответствующих дисциплин и профессиональных модулей, освоенных в процессе предшествующего обучения, который освобождает обучающегося от необходимости их повторного освоения.

#### **9.1 Образовательные технологии**

Учебный процесс при преподавании курса основывается на использовании традиционных, инновационных и информационных образовательных технологий. Традиционные образовательные технологии представлены лекциями и семинарскими (практическими) занятиями. Инновационные образовательные технологии используются в виде широкого применения активных и интерактивных форм проведения занятий. Информационные образовательные технологии реализуются путем активизации самостоятельной работы студентов в информационной образовательной среде.

#### **9.2 Занятия лекционного типа**

Лекционный курс предполагает систематизированное изложение основных вопросов учебного плана.

На первой лекции лектор обязан предупредить студентов, применительно к какому базовому учебнику (учебникам, учебным пособиям) будет прочитан курс.

Лекционный курс должен давать наибольший объем информации и обеспечивать более глубокое понимание учебных вопросов при значительно меньшей затрате времени, чем это требуется большинству студентов на самостоятельное изучение материала.

#### **9.3 Занятия семинарского типа**

Семинарские занятия в данном курсе не предусмотрены.

#### **9.4 Самостоятельная работа обучающихся по дисциплине (модулю)**

Самостоятельная работа студентов – это процесс активного, целенаправленного приобретения студентом новых знаний, умений без непосредственного участия преподавателя, характеризующийся предметной направленностью, эффективным контролем и оценкой результатов деятельности обучающегося.

Цели самостоятельной работы:

 систематизация и закрепление полученных теоретических знаний и практических умений студентов;

углубление и расширение теоретических знаний;

 формирование умений использовать нормативную и справочную документацию, специальную литературу;

 развитие познавательных способностей, активности студентов, ответственности и организованности;

 формирование самостоятельности мышления, творческой инициативы, способностей к саморазвитию, самосовершенствованию и самореализации;

развитие исследовательских умений и академических навыков.

Самостоятельная работа может осуществляться индивидуально или группами студентов в зависимости от цели, объема, уровня сложности, конкретной тематики.

Технология организации самостоятельной работы студентов включает использование информационных и материально-технических ресурсов университета.

Контроль результатов внеаудиторной самостоятельной работы студентов может проходить в письменной, устной или смешанной форме.

Студенты должны подходить к самостоятельной работе как к наиважнейшему средству закрепления и развития теоретических знаний, выработке единства взглядов на отдельные вопросы курса, приобретения определенных навыков и использования профессиональной литературы.

#### **9.5 Методические указания для обучающихся по освоению дисциплины**

При изучении дисциплины обучающимся целесообразно выполнять следующие рекомендации:

1. Изучение учебной дисциплины должно вестись систематически.

2. После изучения какого-либо раздела по учебнику или конспектным материалам рекомендуется по памяти воспроизвести основные термины, определения, понятия раздела.

3. Особое внимание следует уделить выполнению отчетов по практическим занятиям и индивидуальным комплексным заданиям на самостоятельную работу.

4. Вся тематика вопросов, изучаемых самостоятельно, задается на лекциях преподавателем. Им же даются источники (в первую очередь вновь изданные в периодической научной литературе) для более детального понимания вопросов, озвученных на лекции.

При самостоятельной проработке курса обучающиеся должны:

просматривать основные определения и факты;

 повторить законспектированный на лекционном занятии материал и дополнить его с учетом рекомендованной по данной теме литературы;

 изучить рекомендованную литературу, составлять тезисы, аннотации и конспекты наиболее важных моментов;

самостоятельно выполнять задания, аналогичные предлагаемым на занятиях;

использовать для самопроверки материалы фонда оценочных средств.

#### *Методические указания по выполнению РГР*

Задания в РГР должны быть выполнены с помощью изучаемых программных сред: Mathcad и Excel. Результат работы должен быть оформлен согласно [РД 013-2016](https://knastu.ru/media/files/page_files/page_425/omk/rd/RD_013-2016_izm.4.pdf) **«**Текстовые студенческие работы. Правила оформления».

Задание 1. Для того чтобы найти корень уравнения вида  $f(x) = 0$  необходимо найти такое число  $\xi$ , при подстановке которого в уравнение  $f(\xi)$  получим тождество  $f(\xi) \equiv 0$ . Число  $\xi$  называется корнем или нулем уравнения  $f(x) = 0$ . Если уравнение задано в форме полинома:  $a_n x^n + a_{n-1} x^{n-1} + ... + a_1 x + a_0 = 0$ *n n*  $a_n x^n + a_{n-1} x^{n-1} + \ldots + a_1 x + a_0 = 0$ , то для отыскания корней полинома в Mathcad используется функция *polyroots(v)*, где *v* – вектор-столбец, содержащий коэффициенты полинома. Коэффициенты полинома можно найти с помощью команды «coeffs» на панели инструментов «Символьные».

Для отыскания корней уравнений произвольной степени в Excel, необходимо:

- задать значения функции  $f(x)$  на некотором интервале с шагом h, если в значении функции происходит перемена знака, то этот интервал содержит корень уравнения;

 уточнить локализованный корень с помощью команды «Подбор параметра». На вкладке «Данные» на панели «Работа с данными» команда «Анализ «что если»».

построить для визуализации график исследуемой функции.

Задание 2. Для решения нелинейного уравнения по правилам вычислительной математики, необходимо, во-первых отделить корни уравнения, либо аналитически, либо графически. Затем, уточнить локализованный корень уравнения с некоторой точностью  $\varepsilon$ .

Для уточнения корней нелинейного уравнения в Mathcad можно использовать встроенную функцию *root*, которая в зависимости от типа задачи, может включать либо два, либо четыре аргумента и, соответственно, работает несколько по-разному:

—  $root(f(x_0), x_0)$ , где  $f(x_0)$  - значение левой части уравнения в точке  $x_0$  ( $x_0$  начальное приближение корня);

 $r-root(f(x_0),x_0,a,b),$  где *а, b* – границы интервала, внутри которого происходит поиск корня.

Для отыскания корней нелинейного уравнения в Excel можно также, как и в случае с полиномом воспользоваться функцией «Подбор параметра».

Задание 3. Рассмотрим алгоритм автоматизации поиска корней системы нелинейных уравнений в Mathcad.

Если система нелинейных уравнений, например, содержит два уравнения:  $(x, y)$  $\int_{-1}^{1} f_2(x, y)$  $\left\lceil$  $=$  $=$  $, y) = 0,$  $(y) = 0$ 2 1  $f(x, y)$  $f_1(x, y)$ то их надо записать в виде:  $(x, y)$  $\begin{cases} y = y_1(x, y) \\ y = y_2(x, y) \end{cases}$  $\left\lceil$  $=$  $=$  $y = y_2(x, y)$  $y = y_1(x, y)$ .<br>, .<br>, 2  $\begin{smallmatrix} 1 & (\lambda, y) \end{smallmatrix}$ , затем реализовать решение в два этапа: первый - графически отделить корни. Используя график, выбираются начальные значения  $x = x_0$ ,  $y = y_0$ . Второй – уточнить решение с указанной точностью с помощью блока решений Given-Find. Для этого задаются начальные значения  $x = x_0, y = y_0$ . После  $(x, y)$  $y = y_1(x, y)$ .<br>,  $=$ 

служебного слова *Given* записать уравнения  $y = y_2(x, y)$ .<br>, 2 1  $=$ , через знак символьного равен-

ства = (нажать Ctrl и знак равенства). Вызвать функцию *Find(x,y).*

Для отыскания корней системы нелинейных уравнений в Excel можно воспользоваться функцией «Поиск решений» или как в случае с решением одного уравнения с по-

мощью «Подбора параметра», в этом случае необходимо систему  $(x, y)$  $y = y_2(x, y)$  $y = y_1(x, y)$ .<br>, .<br>, 2 1  $=$  $=$ свести к

одному уравнению  $y_1(x, y) - y_2(x, y) = 0$ .

Задание 4. Для того чтобы исследовать функцию необходимо:

определите функцию и постройте ее график;

 найти точку пересечения с осью ординат, вычислив *y(0).* Найти точку пересечения с осью абсцисс, решив уравнение *y(x)=0* (через меню *Символика* функцию *solve в Mathcad, в Excel через подбор параметра*);

найти точки разрыва функции. Вычислить односторонние пределы;

- записать уравнения вертикальных асимптот:  $x = a$  - вертикальная асимптота, если существуют пределы:  $\lim_{x\to a+0} y(x) = \pm \infty$ ,  $\lim_{x\to a-0} y(x) = \pm \infty$ . Построить асимптоту на графике функций:

- записать уравнение наклонной асимптоты:  $y = kx + b$  - наклонная асимптота, если существуют пределы:  $k = \lim_{x \to \pm \infty} \frac{y(x)}{x}$ ,  $b = \lim_{x \to \pm \infty} [y(x) - kx]$ . Изобразить асимптоты на графике функции;

- записать уравнения горизонтальных асимптот  $y=b$ . Изобразить асимптоты на графике;

- найти нули производной, решив уравнение  $y'(x) = 0$ . Вычислить и записать координаты точек экстремума, указать их тип (максимум, минимум). Построить график производной;

- найти нули второй производной, решив уравнение  $y''(x) = 0$ . Вычислить и записать координаты точек перегиба. Описать интервалы выпуклости и вогнутости. Построить график второй производной;

#### 10 Описание материально-технического обеспечения, необходимого для осуществления образовательного процесса по дисциплине (модулю)

#### 10.1 Учебно-лабораторное оборудование

Отсутствует

#### 10.2 Технические и электронные средства обучения

Отсутствует

#### Самостоятельная работа.

Помещения для самостоятельной работы оснащены компьютерной техникой с возможностью подключения к сети «Интернет» и доступом к электронной информационнообразовательной среде КнАГУ:

- читальный зал НТБ КнАГУ;

- компьютерные классы (ауд. корпус  $\mathbb{N}_2$ ).

#### 11 Иные сведения

#### Методические рекомендации по обучению лиц с ограниченными возможностями здоровья и инвалидов

Освоение дисциплины обучающимися с ограниченными возможностями здоровья может быть организовано как совместно с другими обучающимися, так и в отдельных группах. Предполагаются специальные условия для получения образования обучающимися с ограниченными возможностями здоровья.

Профессорско-педагогический состав знакомится с психолого-физиологическими особенностями обучающихся инвалидов и лиц с ограниченными возможностями здоровья, индивидуальными программами реабилитации инвалидов (при наличии). При необходимости осуществляется дополнительная поддержка преподавания тьюторами, психологами, социальными работниками, прошедшими подготовку ассистентами.

В соответствии с методическими рекомендациями Минобрнауки РФ (утв. 8 апреля 2014 г. N АК-44/05вн) в курсе предполагается использовать социально-активные и рефлексивные методы обучения, технологии социокультурной реабилитации с целью оказа-

ния помощи в установлении полноценных межличностных отношений с другими студентами, создании комфортного психологического климата в студенческой группе. Подбор и разработка учебных материалов производятся с учетом предоставления материала в различных формах: аудиальной, визуальной, с использованием специальных технических средств и информационных систем.

Освоение дисциплины лицами с ОВЗ осуществляется с использованием средств обучения общего и специального назначения (персонального и коллективного использования). Материально-техническое обеспечение предусматривает приспособление аудиторий к нуждам лиц с ОВЗ.

Форма проведения аттестации для студентов-инвалидов устанавливается с учетом индивидуальных психофизических особенностей. Для студентов с ОВЗ предусматривается доступная форма предоставления заданий оценочных средств, а именно:

 в печатной или электронной форме (для лиц с нарушениями опорнодвигательного аппарата);

 в печатной форме или электронной форме с увеличенным шрифтом и контрастностью (для лиц с нарушениями слуха, речи, зрения);

методом чтения ассистентом задания вслух (для лиц с нарушениями зрения).

Студентам с инвалидностью увеличивается время на подготовку ответов на контрольные вопросы. Для таких студентов предусматривается доступная форма предоставления ответов на задания, а именно:

 письменно на бумаге или набором ответов на компьютере (для лиц с нарушениями слуха, речи);

 выбором ответа из возможных вариантов с использованием услуг ассистента (для лиц с нарушениями опорно-двигательного аппарата);

устно (для лиц с нарушениями зрения, опорно-двигательного аппарата).

При необходимости для обучающихся с инвалидностью процедура оценивания результатов обучения может проводиться в несколько этапов.

Приложение 1

## **ФОНД ОЦЕНОЧНЫХ СРЕДСТВ по дисциплине**

# **Средства автоматизированных вычислений**

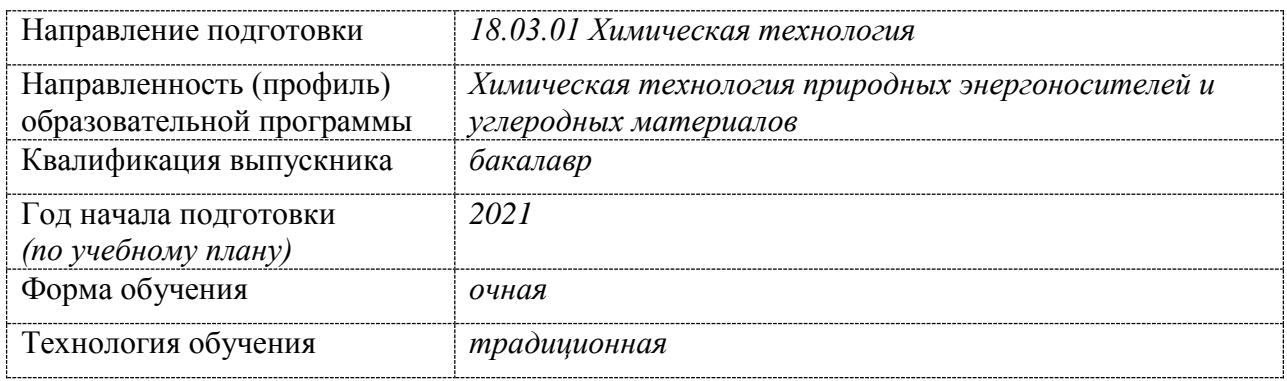

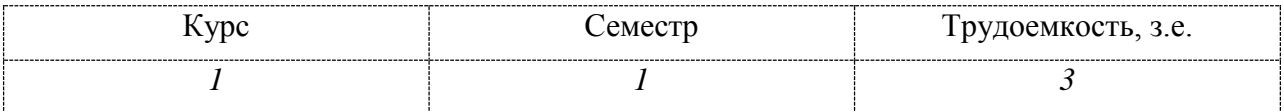

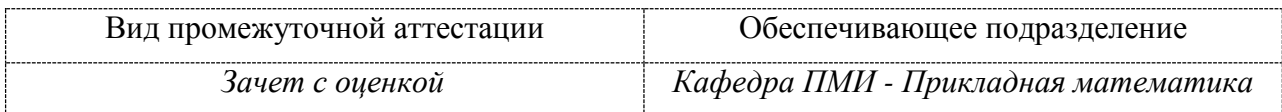

## 1 Перечень планируемых результатов обучения по дисциплине (модулю), соотнесенных с планируемыми результатами образовательной программы

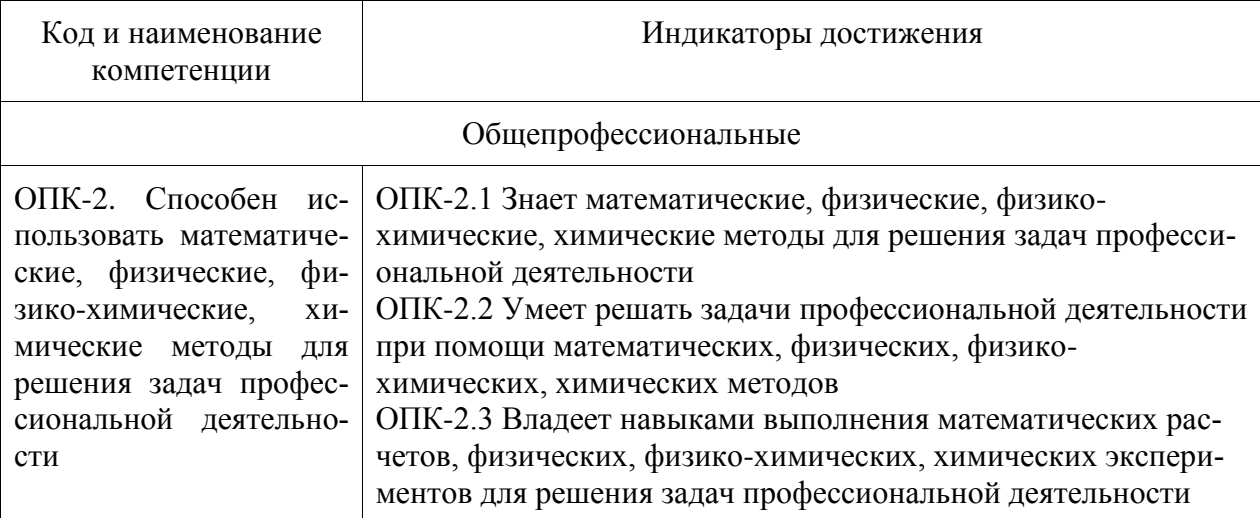

Таблица 1 - Компетенции и планируемые результаты обучения по дисциплине

## Таблица 2 – Паспорт фонда оценочных средств

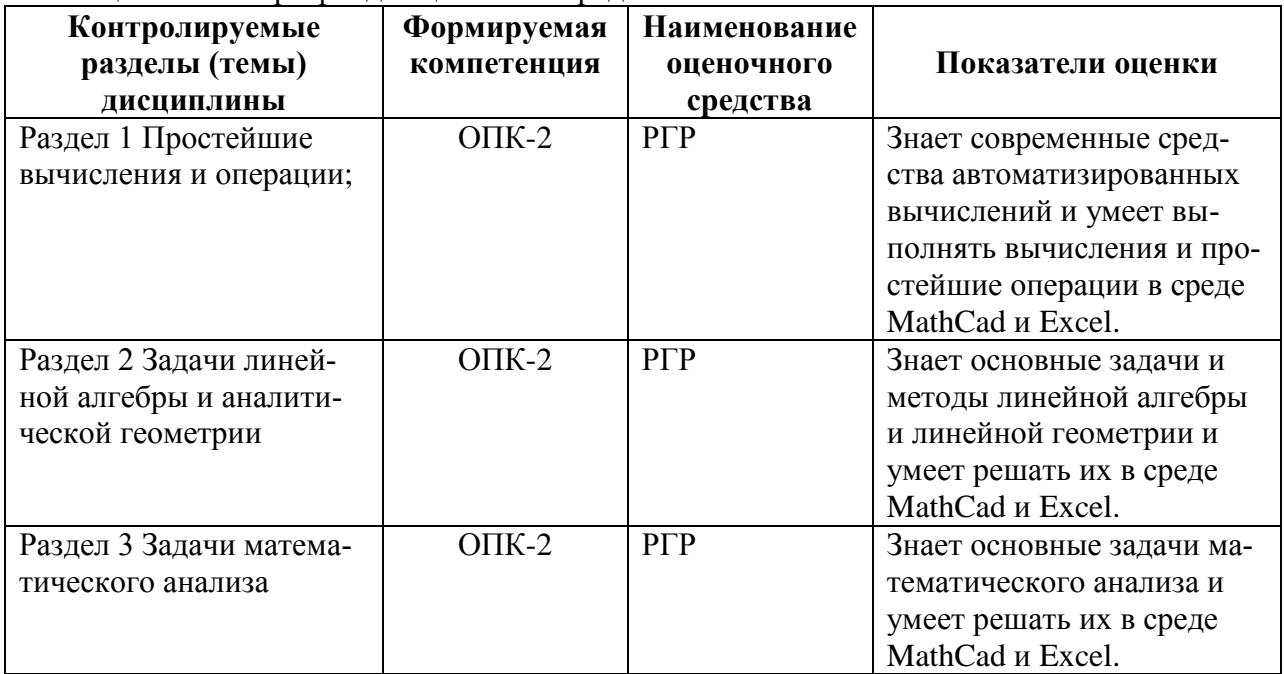

## **2 Методические материалы, определяющие процедуры оценивания знаний, умений, навыков и (или) опыта деятельности, характеризующие процесс формирования компетенций**

Методические материалы, определяющие процедуры оценивания знаний, умений, навыков и (или) опыта деятельности, представлены в виде технологической карты дисциплины (таблица 3).

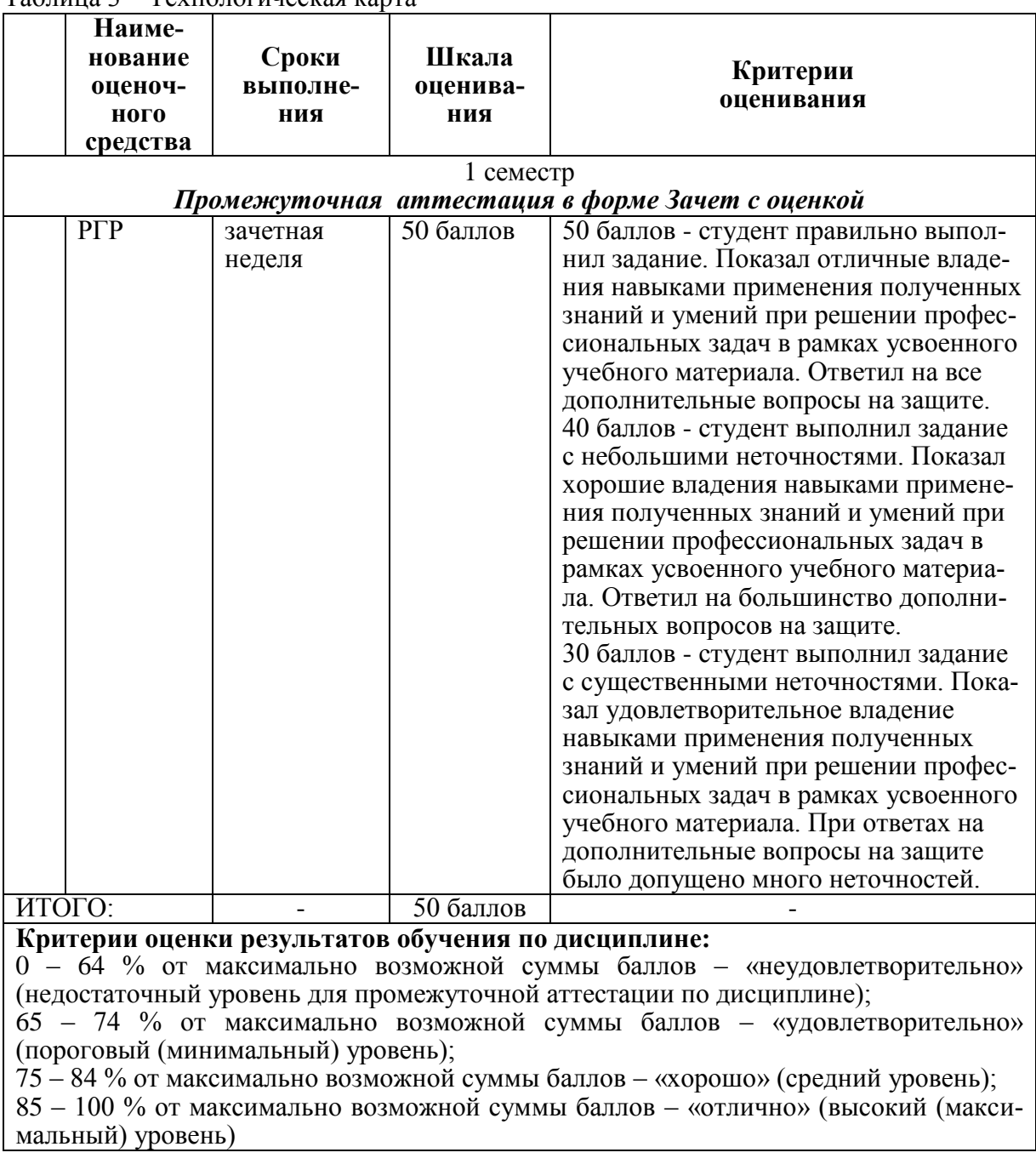

Таблица 3 – Технологическая карта

**3 Типовые контрольные задания или иные материалы, необходимые для оценки знаний, умений, навыков и (или) опыта деятельности, характеризующие процесс формирования компетенций в ходе освоения образовательной программы**

#### **3.1 Задания для текущего контроля успеваемости**

## **РАСЧЕТНО-ГРАФИЧЕСКАЯ РАБОТА (РГР)**

| вариант | уравнение                       | вариант | уравнение                   |
|---------|---------------------------------|---------|-----------------------------|
|         | $x^3 + 3x^2 - 3x - 14 = 0$      | 2       | $x^3+6x^2-9x-14=0$          |
| 3       | $x^3-19x-30=0$                  | 4       | $x^3 + x^2 - 12x = 0$       |
| 5       | $x^4 + 3x^3 - x^2 - 4x - 3 = 0$ | 6       | $2x^3 - 3x^2 - 12x + 8 = 0$ |
|         | $3x^3 + 10x^2 + 2x - 3 = 0$     | 8       | $x^3 - 3x^2 - 24x + 10 = 0$ |
| 9       | $x^3 - x^2 + 3x - 10 = 0$       | 10      | $x^3 - 7x^2 + 7x + 15 = 0$  |
| 11      | $x^3 - 3x^2 + 3,5 = 0$          | 12      | $x^3-12x-10=0$              |
| 13      | $2x^3+9x^2-6=0$                 | 14      | $x^3+3x^2-24x+1=0$          |
| 15      | $x^3-4x^2+2=0$                  | 16      | $2x^3 - 3x^2 - 12x + 1 = 0$ |
| 17      | $x^3-12x+10=0$                  | 18      | $x^3-3x^2-24x+8=0$          |
| 19      | $x^3 + 0.4x^2 + 0.6x - 1.6 = 0$ | 20      | $x^3-0.2x^2+0.5x+1.4=0$     |

Задание 1. Найти все корни уравнения (полинома 3-ей степени).

Задание 2. Решить нелинейное уравнение с точностью до 0,0001. Корни отделить графически.

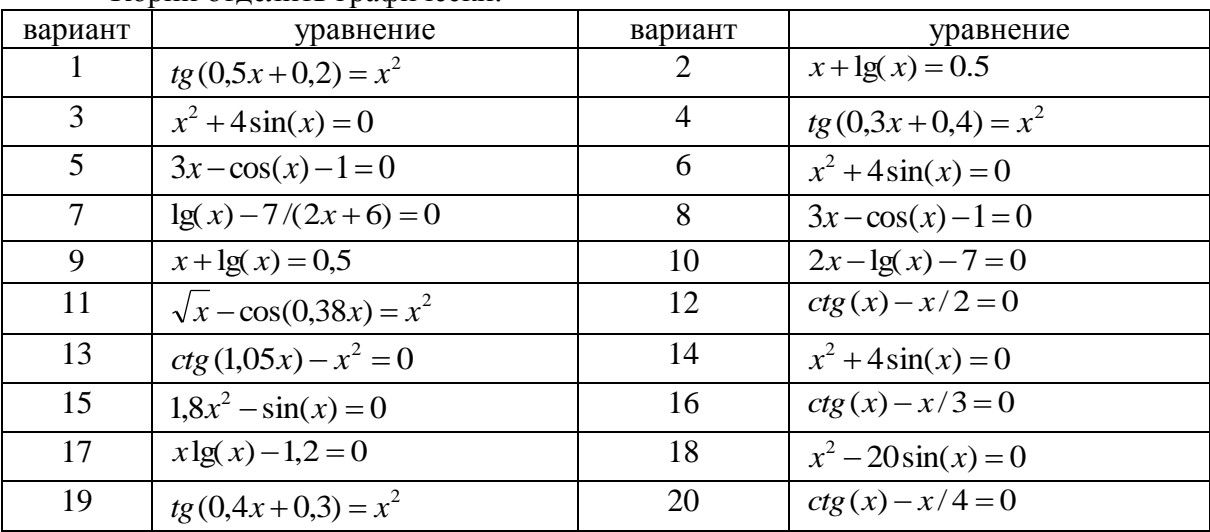

Задание 3. Решить систему нелинейных уравнений с точностью до 0,0001. Корни отделить графически.

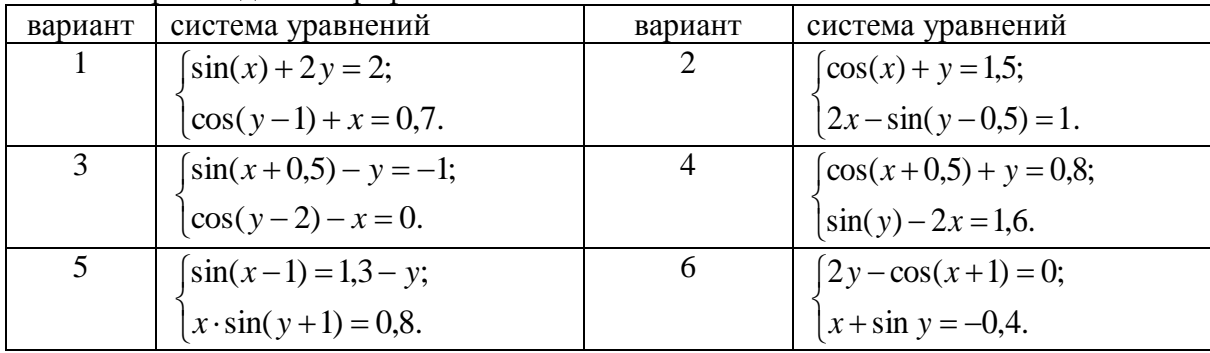

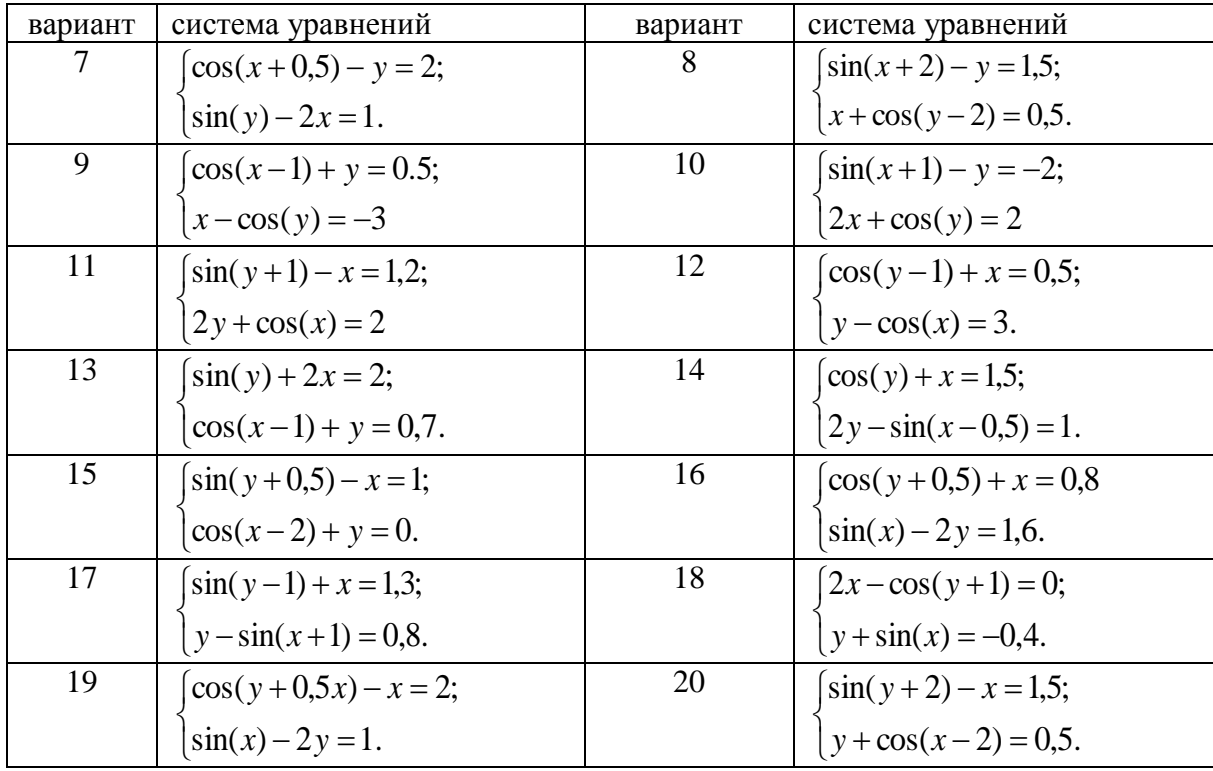

Задание 4. Решить систему линейных алгебраических уравнений  $Ax = b$ , любым изученным матричным методом. Выполнить проверку:

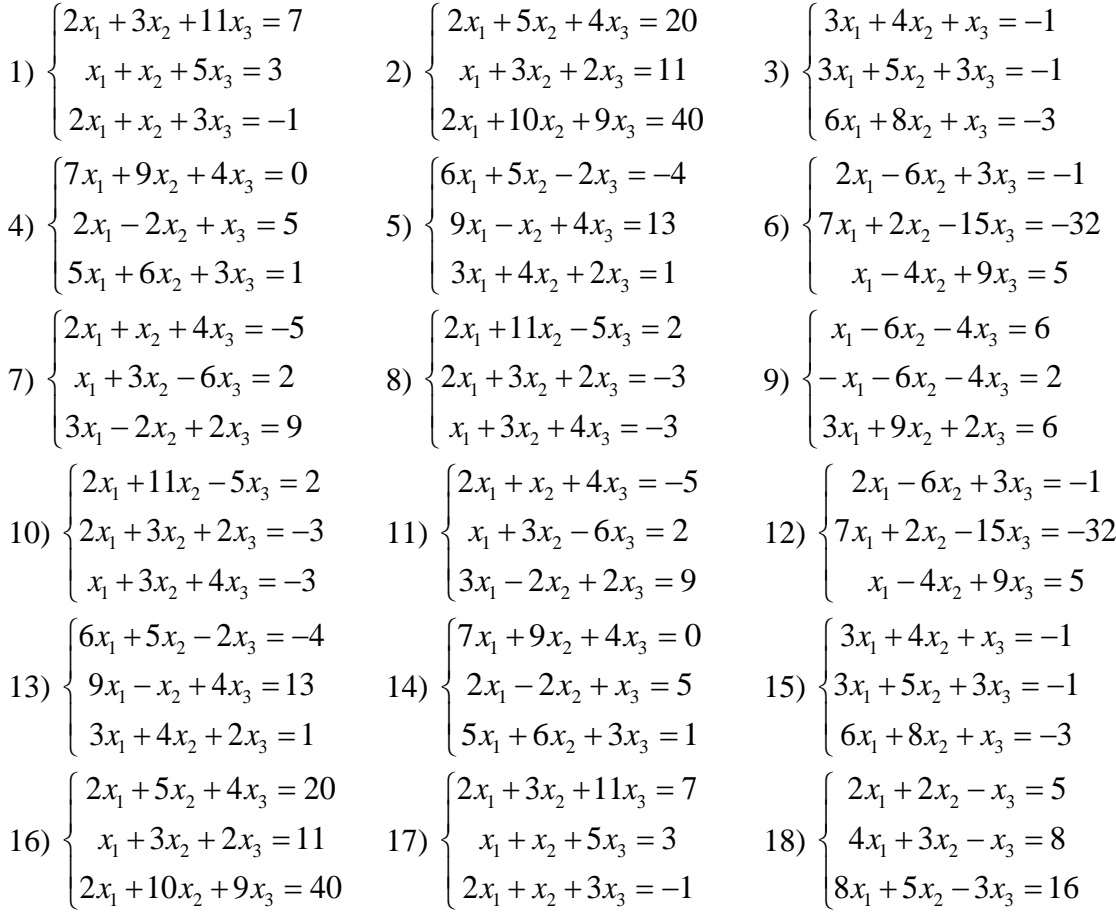

19) 
$$
\begin{cases} 7x_1 + 9x_2 + 4x_3 = 0 \\ 2x_1 - 2x_2 + x_3 = 5 \\ 5x_1 + 6x_2 + 3x_3 = 1 \end{cases}
$$
 20) 
$$
\begin{cases} 2x_1 + 2x_2 - x_3 = 5 \\ 4x_1 + 3x_2 - x_3 = 8 \\ 8x_1 + 5x_2 - 3x_3 = 16 \end{cases}
$$

Задание 5. Исследовать функцию: построить график функции  $y = f(x)$ , найти точки разрыва, точки экстремума, точки перегиба, определить уравнения асимптот.

1) 
$$
y = \frac{x^3}{x^2 - 1}
$$
  
\n2)  $y = \frac{1 - 2x}{\sqrt{x + 2}}$   
\n3)  $y = \frac{(2 - x)}{\ln(2 - x)}$   
\n4)  $y = \left(\frac{2x - 1}{2x + 4}\right)^{-x}$   
\n5)  $y = \frac{1 - \cos 4x}{x \cdot \sin x}$   
\n6)  $y = \frac{1 - \sin x}{\left(\frac{\pi}{2} - x\right)^2}$ 

7) 
$$
y = \frac{1 + \cos x}{(\pi - x)^2}
$$
  
\n8)  $y = \frac{1 - \cos x}{(\pi - x)^2}$   
\n9)  $y = \frac{x^3}{(x + 2)^2}$   
\n10)  $y = \frac{x^2 + 5}{2 - x}$   
\n11)  $y = \frac{(x + 3)^3}{(x + 2)^2}$   
\n12)  $y = \frac{x^2 - 3x - 2}{x + 1}$   
\n13)  $y = \frac{4x^2}{x^3 - 1}$   
\n14)  $y = \frac{4x - 12}{(x - 2)^2}$   
\n15)  $y = \frac{x^2 + 1}{2x + 3}$   
\n16)  $y = \frac{(1 - x)^3}{(1 + x)^2}$   
\n17)  $y = \frac{(x + 2)^3}{(x - 1)^2}$   
\n18)  $y = \ln(x^2 + 4)$   
\n19)  $y = (x^2 + 1)e^x$   
\n20)  $y = \ln \frac{1 + x}{1 - x}$   
\n21)  $y = \frac{\ln(x + 3)}{x + 2}$ 

20) 
$$
y = \ln \frac{1+x}{1-x}
$$
   
21)  $y = \frac{\ln(x + \pi)}{x + 3}$ 

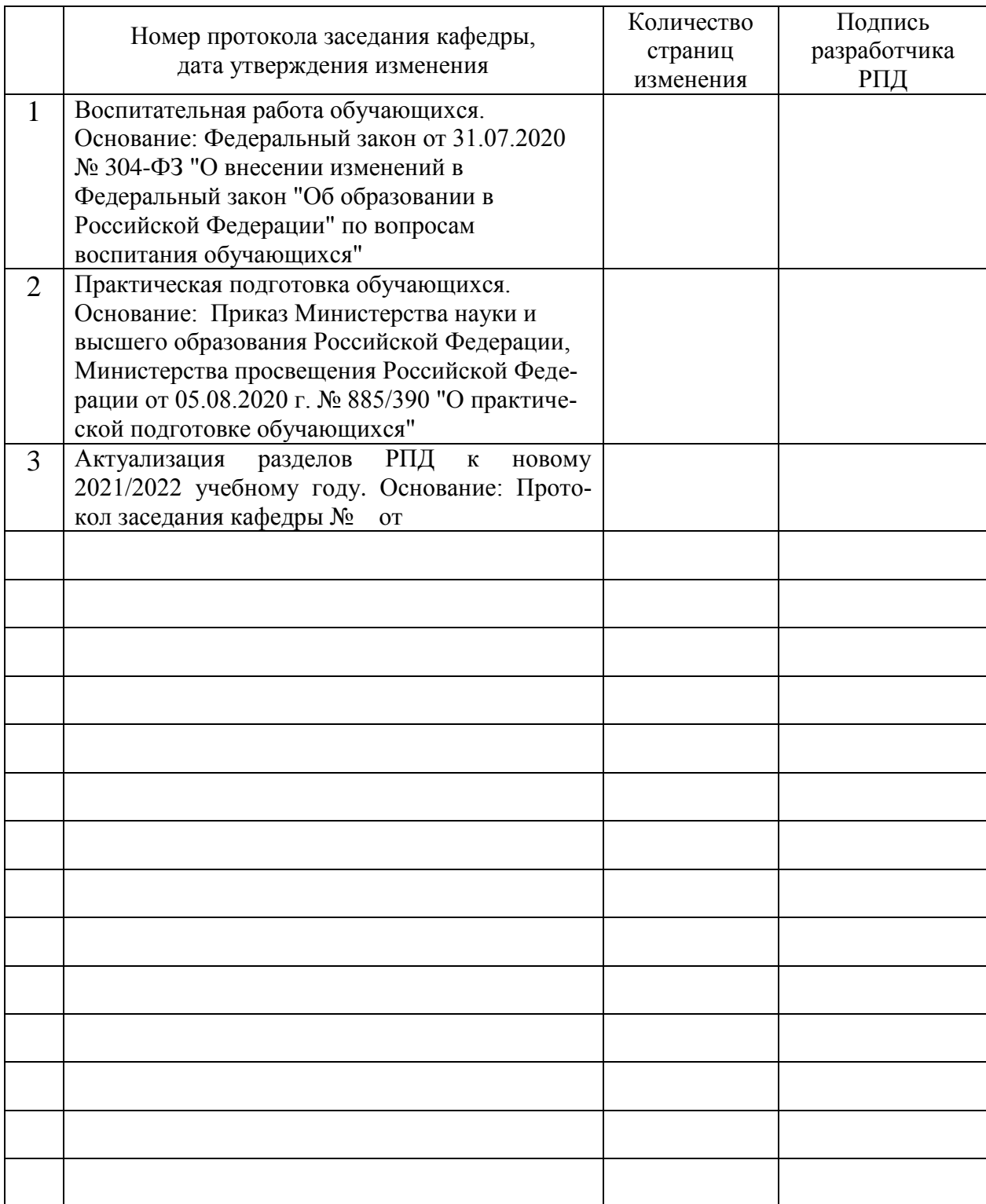

# **Лист регистрации изменений к РПД**